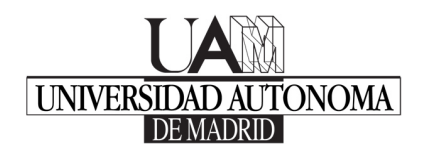

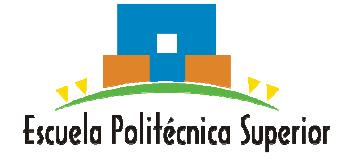

## **SISTEMAS BASADOS EN MICROPROCESADORES**

## Grado en Ingeniería Informática

## **ENUNCIADO PROBLEMA 2**

Implementar un programa en ensamblador de 80x86 que rote un carácter en la esquina superior derecha de la pantalla hasta que se pulse una tecla, usando las interrupciones del RTC como base de tiempos. La pulsación de la tecla se ha de detectar usando el DOS. La pantalla está previamente configurada en modo texto de 80x25.

## **Programa Principal**

```
; ETIQUETAS DEL PROGRAMA
VIDEO EOU 0B800H ; Buffer de vídeo en modo texto 80x25
; SEGMENTO DE PILA
stacksg SEGMENT STACK "stack"
     DB 256 DUP (0)
stacksg ENDS
; SEGMENTO DE DATOS
datossg SEGMENT
      OFFSET O
               DW 0
                        ; Vector original de la INT 70H
      SEGMEN<sub>O</sub>
               DW 0
               DB ''/|\-" ; Tabla de caracteres
      TABLA
                        ; Índice a la tabla de caracteres
               DW 0
      CONT
datossg ENDS
; CODIGO DEL PROGRAMA
codesg SEGMENT
      assume CS:codesg, DS:datossg, SS:stacksg, ES:datossg
i* Programa principal
rtc
      proc far
      ; Configuración interna
      MOV AX, datossg
                CLASES PARTICULARES, TUTORÍAS TÉCNICAS ONLINE
                LLAMA O ENVÍA WHATSAPP: 689 45 44 70
                ONLINE PRIVATE LESSONS FOR SCIENCE STUDENTS
                CALL OR WHATSAPP:689 45 44 70
```

```
CALL vaciar buffer
        CALL config_rtc 
        CALL start_rtc 
         ; Instala el vector de la INT 70H 
         CLI 
        MOV AX, 0 
        MOV ES, AX 
         ; guarda los valores originales 
        MOV AX, word ptr ES:[70H*4] 
        MOV OFFSET_O, AX 
        MOV AX, word ptr ES:[70H*4 + 2] 
        MOV SEGMEN_O, AX 
         ; Apunta a la RSI del RTC: serv70_int 
        MOV word ptr ES:[70H*4], offset serv70_int
        MOV word ptr ES:[70H*4 + 2], seg serv70_int 
         STI 
; El bucle principal espera la pulsación de una tecla 
; para terminar 
bucle: 
        MOV AH, 0BH ; Lee el estado del teclado 
        INT 21H 
        CMP AL, 0 
       JE bucle ; No hay tecla -> sique esperando
fin: 
         ; Desactiva la interrupción del RTC 
        CALL stop_rtc 
        CLI 
        ; Repone vector de interrupción original del RTC 
        MOV AX, 0 
        MOV ES, AX 
        MOV AX, OFFSET_O 
        MOV word ptr ES:[70H*4], AX 
        MOV AX, SEGMEN_O 
        MOV word ptr ES:[70H*4 + 2], AX 
       STI
         ; Vacía buffer del teclado 
        CALL vaciar_buffer 
         ; Devuelve el control al DOS 
        MOV AX, 4C00H 
         INT 21H 
rtc endp 
<u>is a secret del teclado de ENVÍA WHATSAPP: 689 45 44 70</u>
\lambda PUSH AX 
GELIA WALLER
\simCLASES PARTICULARES, TUTORÍAS TÉCNICAS ONLINE
                                    - - -
                   ONLINE PRIVATE LESSONS FOR SCIENCE STUDENTS
                   CALL OR WHATSAPP:689 45 44 70
```

```
 INT 21H 
         POP AX 
         ret 
; ............................................ 
; . Funciones relacionadas con el RTC . 
; ............................................ 
; Función que configura el RTC 
config_rtc proc near 
         PUSH AX 
        CT.T ; Activa interrupciones en IMRs de PICs 
        IN AL, 21H ; Lee IMR maestro
         AND AL, 11111011b ; Pone a 0 bit 2 IMR maestro 
        OUT 21H, AL ; Escribe IMR maestro
        IN AL, 0A1H ; Lee IMR esclavo
         AND AL, 11111110b ; Pone a 0 bit 0 IMR esclavo 
        OUT 0A1H, AL : Escribe IMR esclavo
          ; Configura la frecuencia del RTC 
         MOV AL, 0AH 
         OUT 70H, AL 
         MOV AL, 00101111b ; DV = 32768Hz, RS = 2Hz 
         OUT 71H, AL 
        STI
         POP AX 
         RET 
config_rtc endp 
; Activa las interrupciones del RTC 
start_rtc proc near 
         PUSH AX 
        CLT.
         ; Activa interrupción PIE y desactiva las demás 
         MOV AL, 0BH 
        OUT 70H, AL<br>IN AL, 71H
        IN AL, 71H ; lee registro B
         OR AL, 01000000b ; PIE = 1 
         AND AL, 01000111b ; SET = AIE = UIE = SQWE = 0 
         MOV AH, AL 
         MOV AL, 0BH 
         OUT 70H, AL 
         MOV AL, AH 
        OUT 71H, AL : Escribe registro B
         MOV AL, 0CH 
OUT 70H, ALL AND 70H, ALL AND 70H, ALL AND 70H, ALL AND 70H, ALL AND 70H, ALL AND 70H, ALL AND 70H, ALL AND 70H, ALL AND 70H, ALL AND 70H, ALL AND 70H, ALL AND 70H, ALL AND 70H, ALL AND 70H, ALL AND 70H, ALL AND 70H, ALL A
IN AL, THE CLASES PARTICULARES, TUTORÍAS TÉCNICAS ONLINE
aaaan
 POP AX 
AELHAV
\mathbf{z} and \mathbf{r}LLAMA O ENVÍA WHATSAPP: 689 45 44 70
                                        - - -
                     ONLINE PRIVATE LESSONS FOR SCIENCE STUDENTS
                     CALL OR WHATSAPP:689 45 44 70
```

```
; Desactiva las interrupciones del RTC 
stop_rtc proc near 
        PUSH AX 
        CLI 
        ; Desactiva interrupción PIE 
        MOV AL, 0BH 
        OUT 70H, AL 
       IN AL, 71H ; Lee registro B
        AND AL, 10111111b ; PIE = 0 
        MOV AH, AL 
        MOV AL, 0BH 
        OUT 70H, AL 
        MOV AL, AH 
       OUT 71H, AL : Escribe registro B
        MOV AL, 0CH 
        OUT 70H, AL 
        IN AL, 71H ; Lee registro C: Pone a cero banderas 
        STI 
        POP AX 
        RET 
stop_rtc endp 
;............................................... 
;. Rutina de servicio de la interrupción 70H . 
;............................................... 
serv70_int proc far 
        STI
         PUSH AX BX ES DS 
         MOV AX, datossg 
         MOV DS, AX 
        ; Comprueba que ha sido el RTC-PIE quien ha interrumpido 
        MOV AL, 0CH 
        OUT 70H, AL 
       IN AL, 71H ; lee registro C
        AND AL, 01000000b ; PF = bit 6 de registro C 
        JNZ pi_int 
        JMP salir 
pi_int: ; Interrupción periódica 
         MOV AX, VIDEO 
        MOV ES, AX ; ES apunta al buffer de vídeo
        MOV BX, CONT ; BX := índice a la tabla de caracteres
         INC BX 
         CMP BX, 4 ; Superado final de tabla de caracteres? 
\overline{\phantom{a}}NACEO BARTIOULAREO, TUTODÍAO TÉONIO
CLASES PARTICULARES, TUTORÍAS TÉCNICAS ONLINE
\lambdasigue: Movie Al, Tabla
a e una vivis de la constantina de la constantina de la constantina de la constantina de la constantina de la
                  LLAMA O ENVÍA WHATSAPP: 689 45 44 70
                                   - - -
                  ONLINE PRIVATE LESSONS FOR SCIENCE STUDENTS
                  CALL OR WHATSAPP:689 45 44 70
```
 ; Actualiza variable de índice a tabla de caracteres MOV word ptr CONT, BX salir: ; Manda los EOIs MOV al, 20H ; EOI no específico OUT 20H, al ; manda EOI al PIC maestro OUT A0H, al ; manda EOI al PIC esclavo POP DS ES BX AX IRET serv70\_int endp

codesg ends end rtc

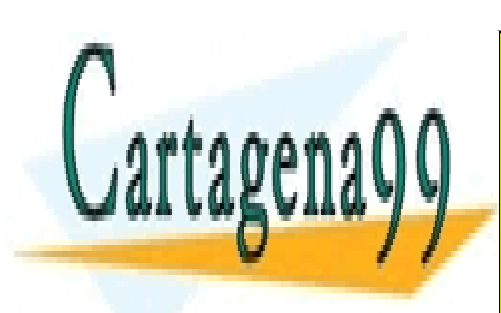

CLASES PARTICULARES, TUTORÍAS TÉCNICAS ONLINE LLAMA O ENVÍA WHATSAPP: 689 45 44 70

ONLINE PRIVATE LESSONS FOR SCIENCE STUDENTS CALL OR WHATSAPP:689 45 44 70

www.cartagena99.com no se hace responsable de la información contenida en el presente documento en virtud al Artículo 17.1 de la Ley de Servicios de la Sociedad de la Información y de Comercio Electrónico, de 11 de julio de 2002. Si la información contenida en el documento es ilícita o lesiona bienes o derechos de un tercero háganoslo saber y será retirada.

- - -